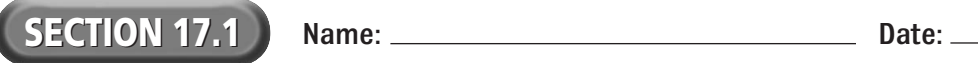

## **Reading Strategy Organizer**

**Directions:** Use the graphic organizer below to identify four HTML tags used to add features to a form.

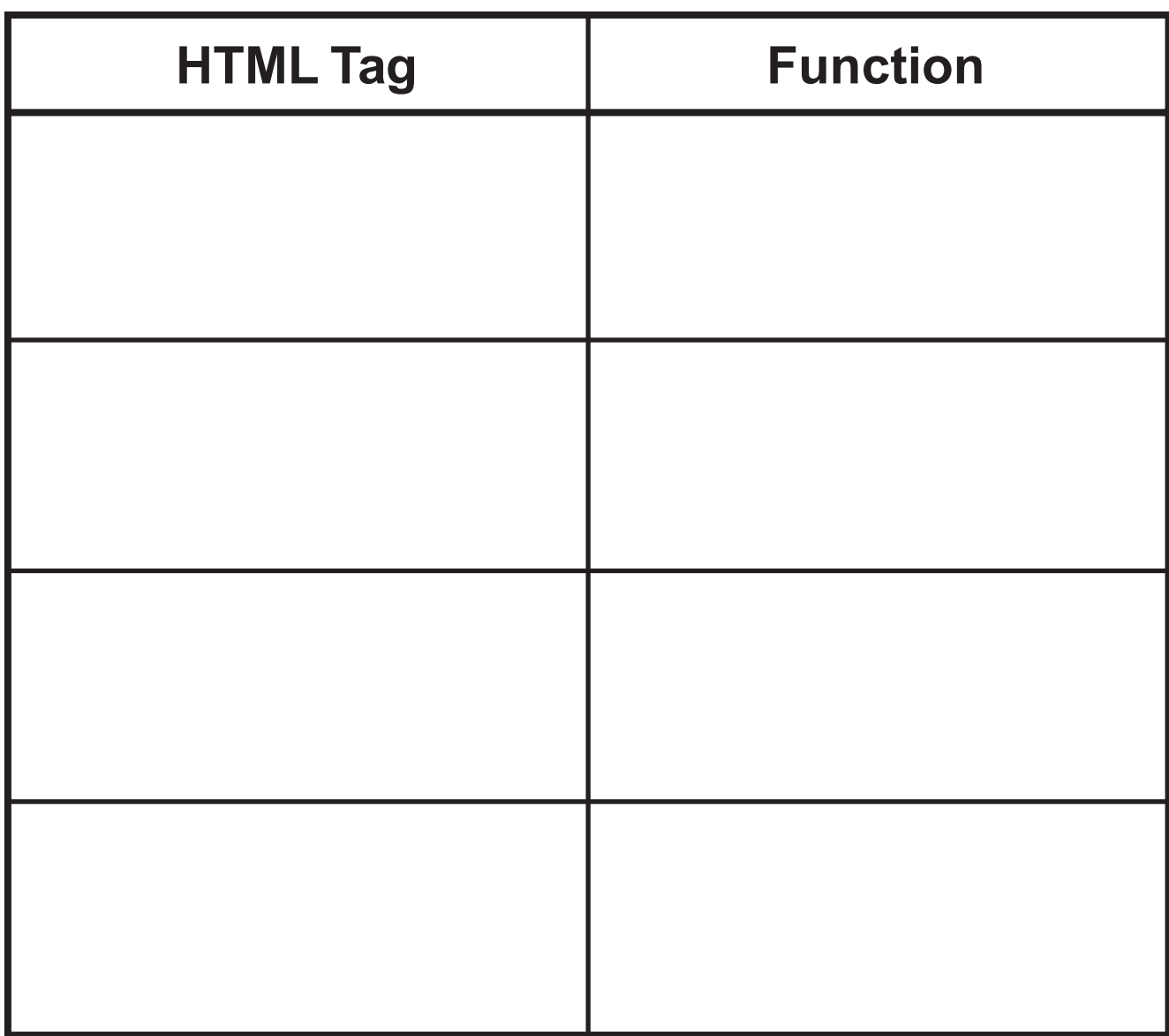